**List comprehensions (and other shortcuts)**

> UW CSE 160 Spring 2015

### **Three Ways to Define a List**

- Explicitly write out the whole thing: **squares = [0, 1, 4, 9, 16, 25, 36, 49, 64, 81, 100]**
- Write a loop to create it: **squares = [] for i in range(11): squares.append(i\*i)**
- Write a **list comprehension**: **squares = [i\*i for i in range(11)]**
- A list comprehension is a concise description of a list
- A list comprehension is shorthand for a loop

## **Two ways to convert Centigrade to Fahrenheit**

**ctemps = [17.1, 22.3, 18.4, 19.1]**

```
With a loop:
```

```
ftemps = []
for c in ctemps:
   f = celsius_to_farenheit(c)
   ftemps.append(f)
```
**With a list comprehension:**

**ftemps = [celsius\_to\_farenheit(c) for c in ctemps]**

The comprehension is usually shorter, more readable, and more efficient

#### **Syntax of a comprehension**

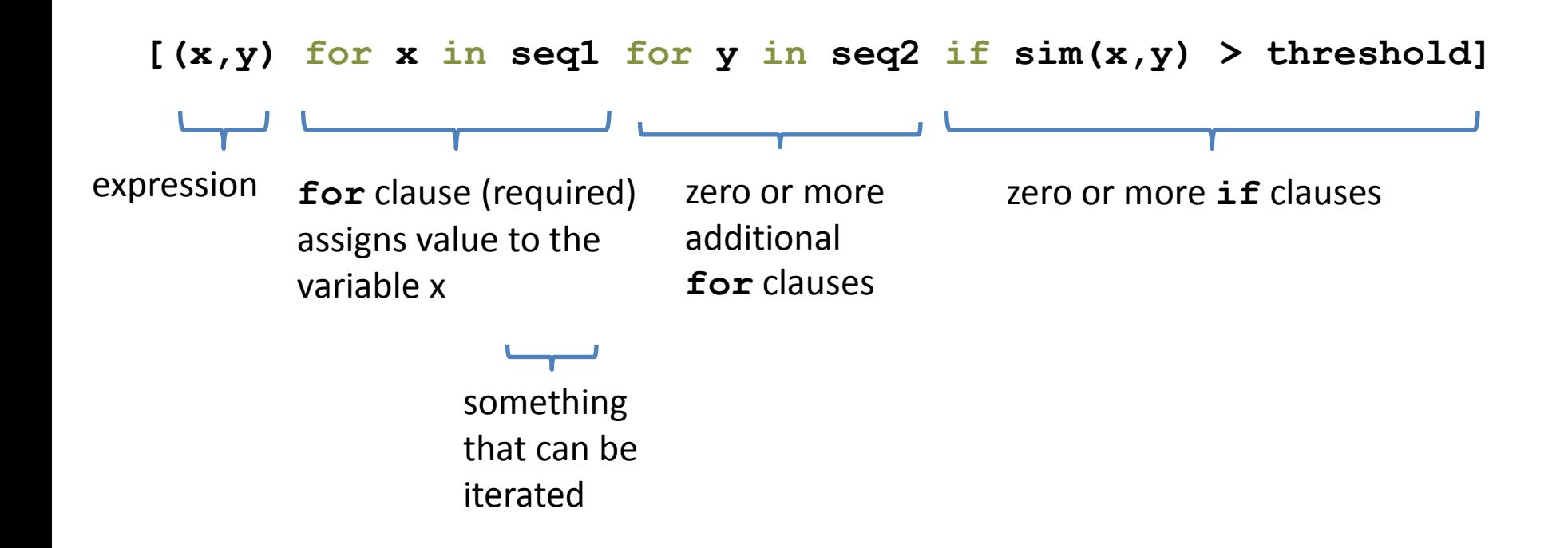

#### **Semantics of a comprehension**

**[(x,y) for x in seq1 for y in seq2 if sim(x,y) > threshold]**

```
result = []
for x in seq1:
   for y in seq2:
     if sim(x,y) > threshold:
      result.append( (x,y) )
… use result …
```
#### **Types of comprehensions**

#### **List**

**[ i\*2 for i in range(3) ]**

#### **Set**

**{ i\*2 for i in range(3)}**

#### **Dictionary**

{ *key*: *value* for *item* in *sequence …*} **{ i: i\*2 for i in range(3)}**

## **Cubes of the first 10 natural numbers**

**Goal:**

Produce: [0, 1, 8, 27, 64, 125, 216, 343, 512, 729]

#### **With a loop:**

```
cubes = [] 
for x in range(10): 
   cubes.append(x**3)
```
#### **With a list comprehension:**

**cubes = [x\*\*3 for x in range(10)]**

## **Powers of 2, 2<sup>0</sup> through 2<sup>10</sup>**

**Goal:** [1, 2, 4, 8, 16, 32, 64, 128, 256, 512, 1024]

**[2\*\*i for i in range(11)]**

### **Even elements of a list**

**Goal:** Given an input list **nums**, produce a list of the even numbers in **nums**

**nums = [3, 1, 4, 1, 5, 9, 2, 6, 5]**  $\Rightarrow$  [4, 2, 6]

**[num for num in nums if num % 2 == 0]**

### **Dice Rolls**

**Goal**: A list of all possible dice rolls.

**With a loop: rolls = [] for r1 in range(1,7): for r2 in range(1,7): rolls.append( (r1,r2) )**

**With a list comprehension: rolls = [ (r1,r2) for r1 in range(1,7) for r2 in range(1,7)]**

#### **All above-average 2-die rolls**

**Goal:** Result list should be a list of 2-tuples:  $[(2, 6), (3, 5), (3, 6), (4, 4), (4, 5), (4, 6), (5, 3), (5, 4), (5, 5), (5, 6),$ (6, 2), (6, 3), (6, 4), (6, 5), (6, 6)]

**[(r1, r2) for r1 in [1,2,3,4,5,6] for r2 in [1,2,3,4,5,6] if r1 + r2 > 7]**

**OR**

**[(r1, r2) for r1 in range(1, 7) for r2 in range(8-r1, 7)]**

#### **All above-average 2-die rolls**

**Goal:** Result list should be a list of 2-tuples:  $[(2, 6), (3, 5), (3, 6), (4, 4), (4, 5), (4, 6), (5, 3), (5, 4), (5, 5), (5, 6),$ (6, 2), (6, 3), (6, 4), (6, 5), (6, 6)]

**[(r1, r2) for r1 in [1,2,3,4,5,6] for r2 in [1,2,3,4,5,6] if r1 + r2 > 7] Remove Duplicates: Use Set Comprehensions { r1 + r2 for r1 in range(1,7) for r2 in range(1,7) if r1 + r2 > 7}**  $\Rightarrow$  set([(6, 4), (5, 4), (2, 6), (4, 6), (6, 6), (4, **5), (4, 4), (5, 5), (6, 3), (5, 6), (6, 2), (3, 6), (5, 3), (6, 5), (3, 5)])**

## **Making a Matrix**

**Goal:** A matrix were each element is the sum of it's row and column.

**With a loop:**

```
matrix = [] 
for i in range(5):
    row = [] for j in range(5):
          row.append(i+j)
     matrix.append(row)
```
#### **With a list comprehension:**

**matrix = [[i+j for j in range(5)] for i in range(5)]**

### **A word of caution**

List comprehensions are great, but they can get confusing. Error on the side of readability.

**nums = [n for n in range(100) if sum([int(j) for j in str(n)]) % 7 == 0]**

```
nums = []
for n in range(100):
     digit_sum = sum([int(j) for j in str(n)])
     if digit_sum % 7 == 0:
          nums.append(n)
```
### **A word of caution**

List comprehensions are great, but they can get confusing. Error on the side of readability.

**nums = [n for n in range(100) if sum([int(j) for j in str(n)]) % 7 == 0]**

**def sum\_digits(n):** digit list =  $[int(i)$  for i str(n)] return sum(digit\_list) **nums = [**n for n in range(100) if  **sum\_digits(n)** % 7 == 0**]**

# More shortcuts!

#### **Enumerate a list**

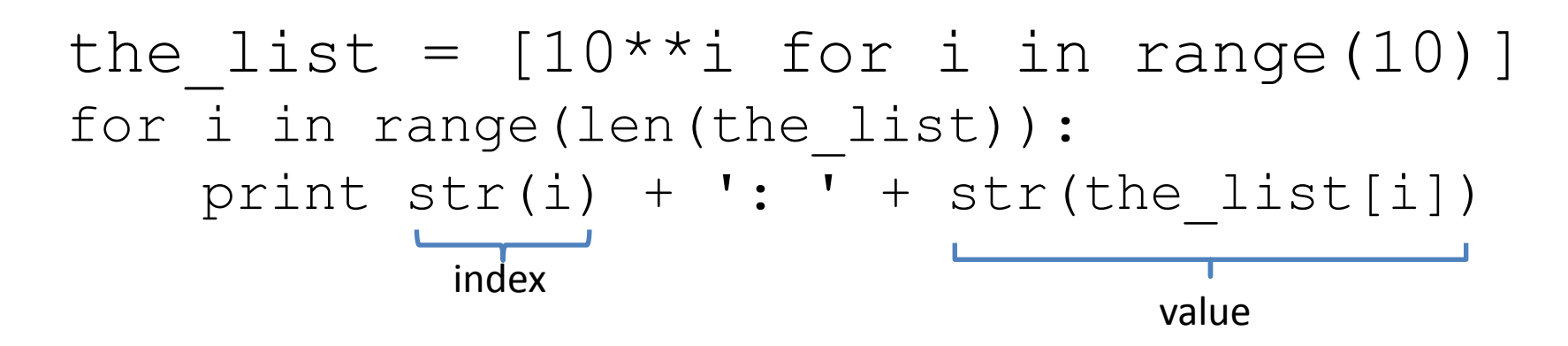

Or:

for index,value in **enumerate**(the\_list): print str(index) +  $\cdot \cdot$  + str(value)

**Like dict.items()**

#### **Enumerate a list**

**Goal**: add each element's index itself

```
the list = range(10)new_list = []
for i,v in enumerate(the_list):
      new_list.append(i+v)
```
#### With a list comprehension:

```
the list = range(10)new_list = [ i+v for i,v in enumerate(the_list) ]
```
A common pattern in python

```
if x > threshold:
    flag = Trueelse: 
    flag = FalseOr
flag = Falseif x > threshold:
    flag = True
```
A common pattern in python

if x > threshold:  $flag = True$ else:  $flag = False$ 

flag = True **if** x > threshold **else** False

Ternary Expression Three elements

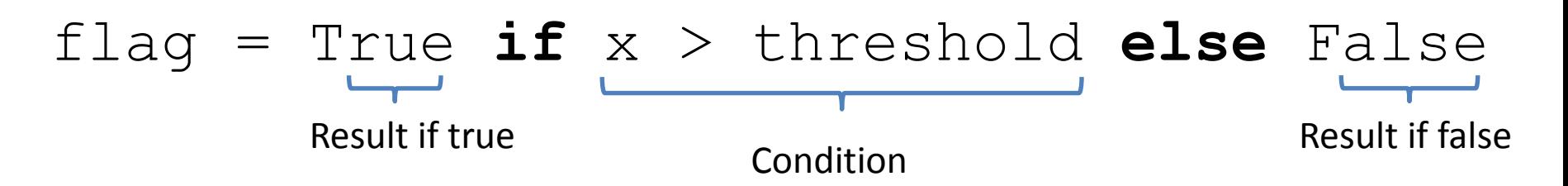

- Only works for single expressions as results.
- Only works for if and else (no elif)

Goal: A list of 'odd' or 'even' if that index is odd or even.

```
the list = []for i in range(16):
    if i \, 82 = 0:
         the_list.append('even')
     else:
         the_list.append('odd')
```
#### or

```
the list = []for i in range(16):
    the list.append('even' if i%2 == 0 else 'odd')
```
Goal: A list of 'odd' or 'even' if that index is odd or even.

```
the list = []for i in range(16):
    if i%2 == 0: the_list.append('even')
     else:
         the_list.append('odd')
```
#### or

**the list =**  $[$ 'even' if i%2 == 0 else 'odd' for i in range(16)]

#### **Get more practice**

#### **List Comprehensions:**

 **[(x,y) for x in seq1 for y in seq2 if sim(x,y) > threshold]**

#### **Enumerate:**

 **for index,value in enumerate(seq): …**

#### **Ternary If Statement:**

flag = True **if** x > threshold **else** False